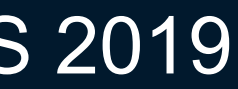

# In Search of the Kubernetes *Rails* Moment

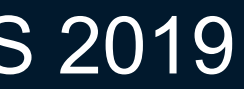

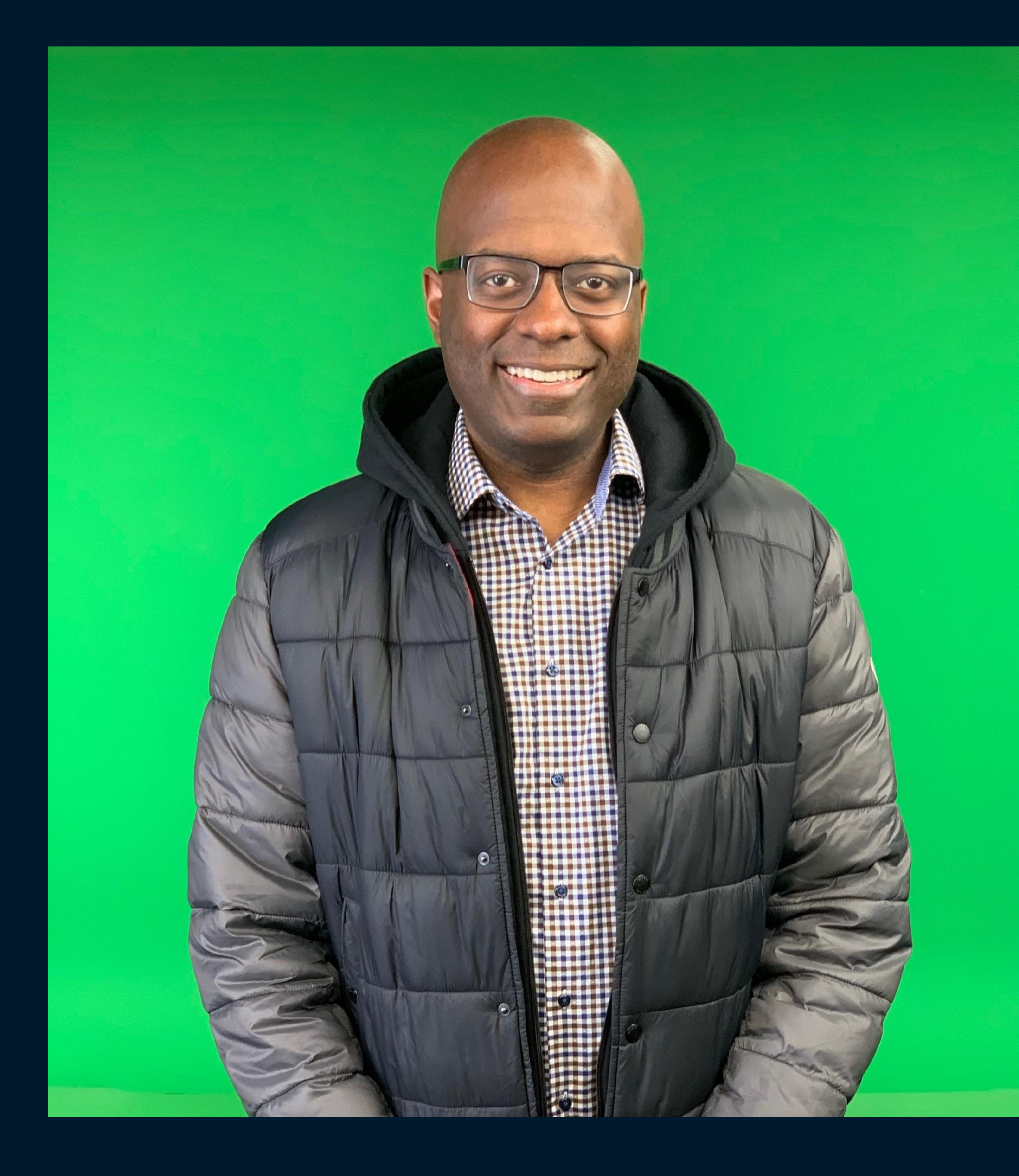

#### **Bryan Liles** *Senior Staff Engineer, VMware*

**I like:**

**Celebrating the Hip Hop Culture Cars Computers Creating a better world**

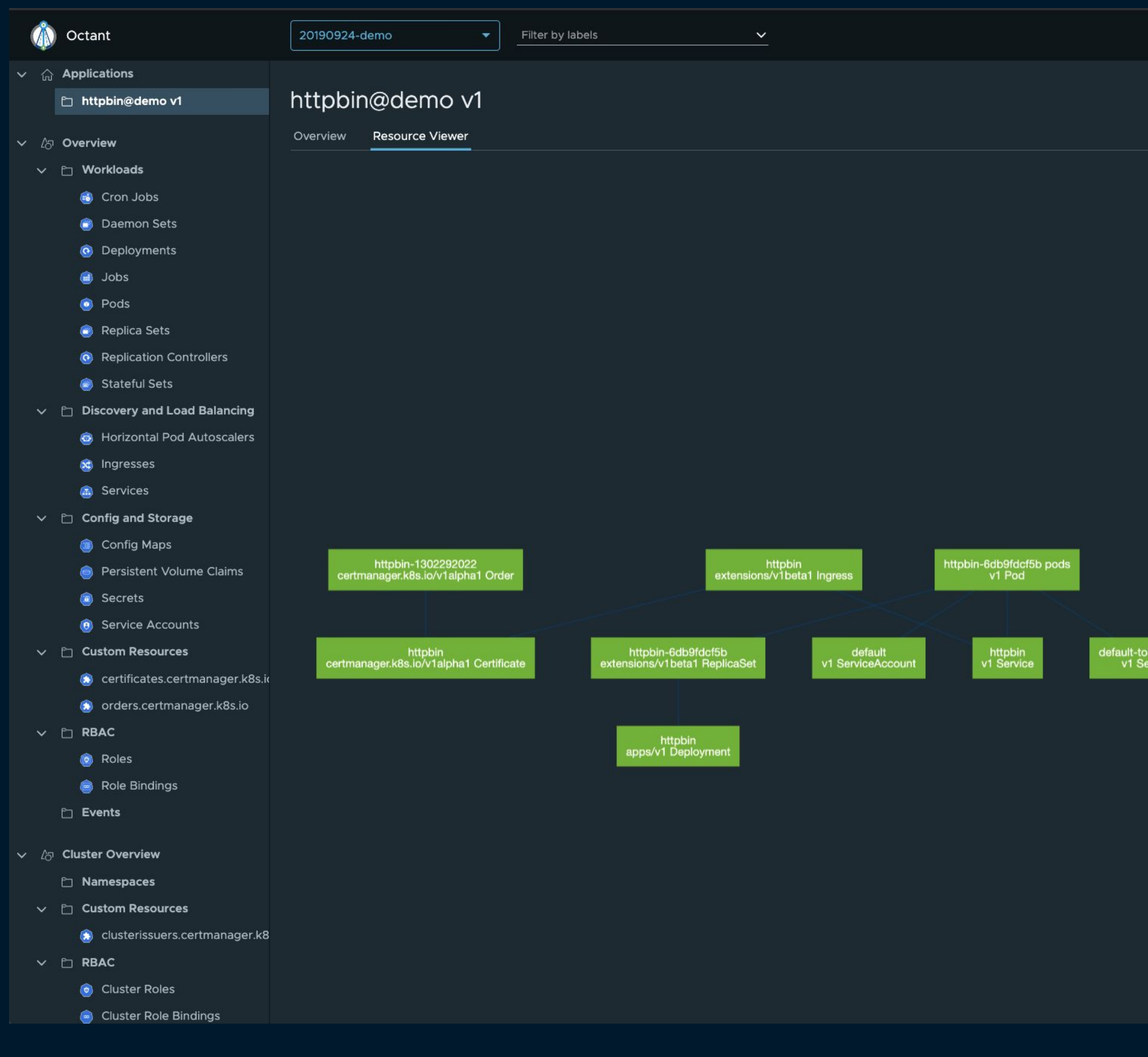

httpbin

Deployment is OK

@bryanl - KubeCon US 2019

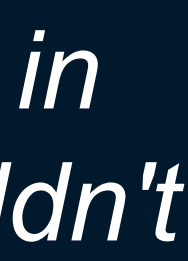

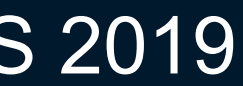

## Octant

*understanding what's going on in your Kubernetes clusters shouldn't be hard*

<https://github.com/vmware-tanzu/octant>

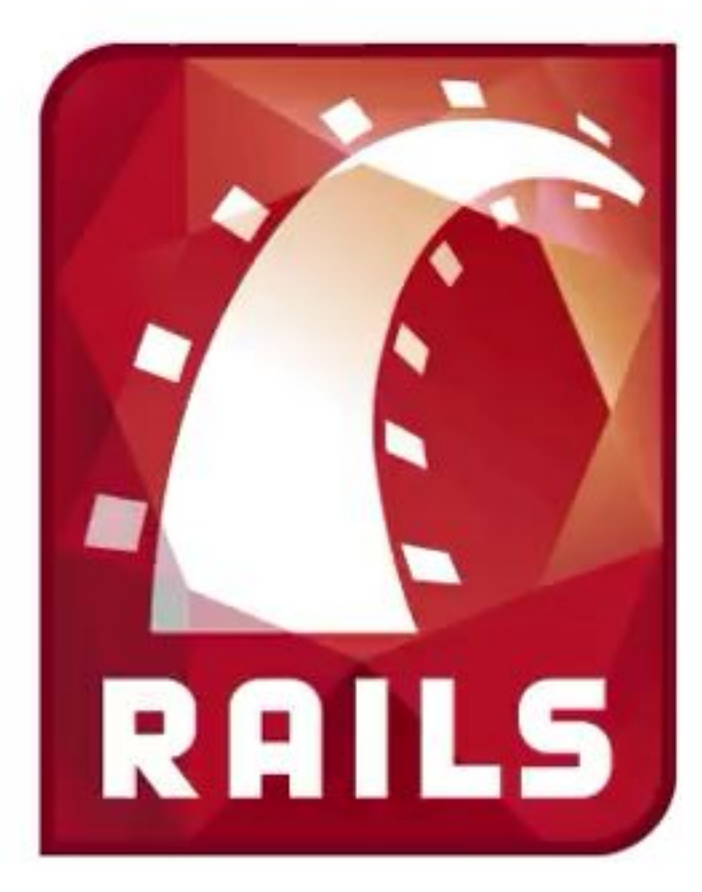

#### **How to build a blog engine** in 15 minutes with Ruby on Rails

#### http://www.rubyonrails.org

**By David Heinemeier Hansson,** originally prepared for the FISL 6.0 conference in Brazil 2005

@bryanl - KubeCon US 2019

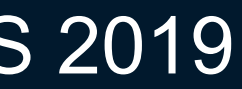

#### Remember 2005?

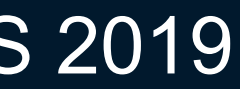

## Rails didn't create the idea of web frameworks, but it did popularize the notion of *convention over configuration*

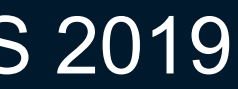

## What lessons could the Kubernetes community *learn* from Rails?

#### $\Box$  kubernetes / kubernetes  $\equiv$

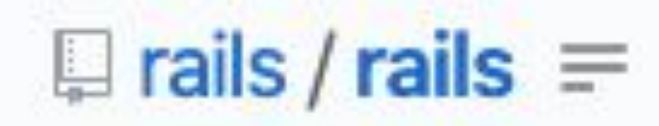

# **Vanity Metrics?**

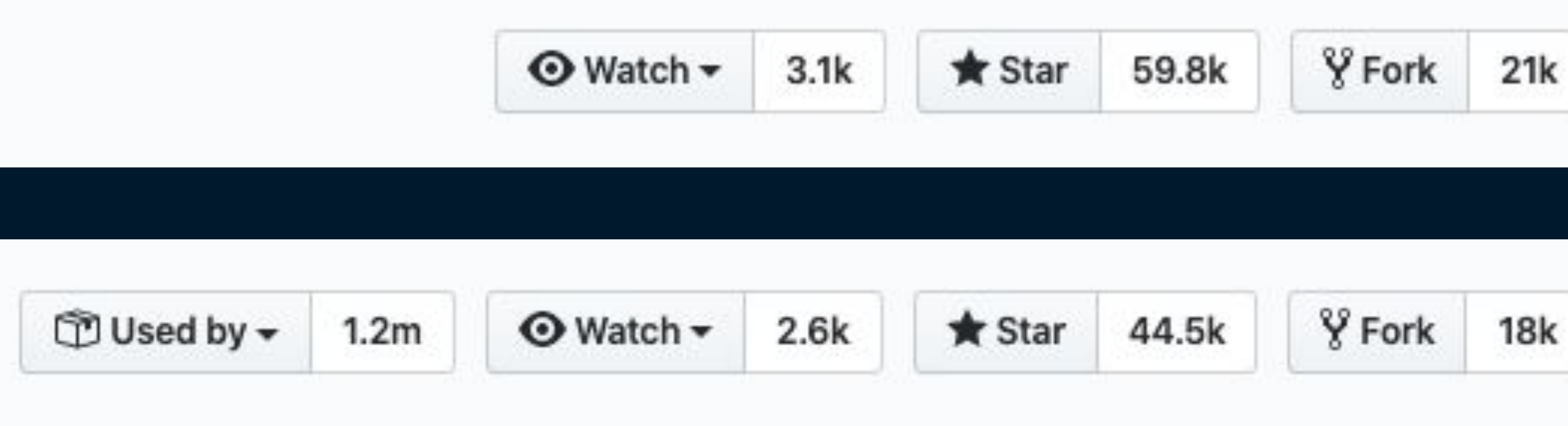

@bryanl - KubeCon US 2019

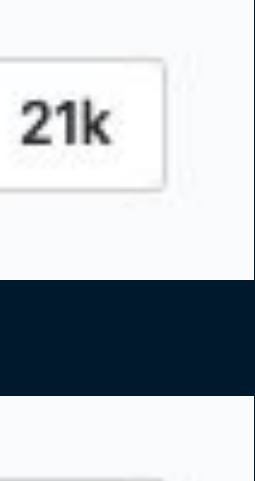

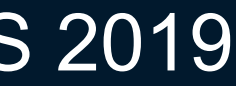

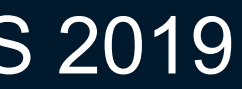

**apiVersion: apps/v1 kind: Deployment metadata: name: nginx-deployment labels: app: nginx spec: replicas: 3 selector: matchLabels: app: nginx template: metadata: labels: app: nginx spec: containers: - name: nginx image: nginx:1.7.9 ports: - containerPort: 80**

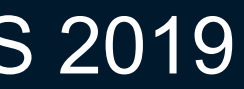

**apiVersion: apps/v1 kind: Deployment metadata: name: nginx-deployment labels: app: nginx spec: replicas: 3 selector: matchLabels: app: nginx template: metadata: labels: app: nginx spec: containers: - name: nginx image: nginx:1.7.9 ports: - containerPort: 80**

### By default replicas are set to 1, so setting it might be superfluous

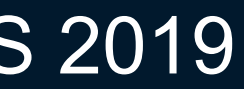

**apiVersion: apps/v1 kind: Deployment metadata: name: nginx-deployment labels: app: nginx spec: selector: matchLabels: app: nginx template: metadata: labels: app: nginx spec: containers: - name: nginx image: nginx:1.7.9 ports: - containerPort: 80**

### By default replicas are set to 1, so setting it might be superfluous

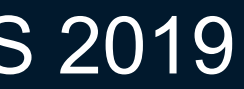

**apiVersion: apps/v1 kind: Deployment metadata: name: nginx-deployment labels: app: nginx spec: selector: matchLabels: app: nginx template: metadata: labels: app: nginx spec: containers: - name: nginx image: nginx:1.7.9 ports: - containerPort: 80**

### Selectors and pod template labels usually match, so combine them

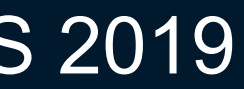

**apiVersion: apps/v1 kind: Deployment metadata: name: nginx-deployment labels: app: nginx spec: template: metadata: labels: app: nginx spec: containers: - name: nginx image: nginx:1.7.9 ports:**

 **- containerPort: 80**

### Selectors and pod template labels usually match, so combine them

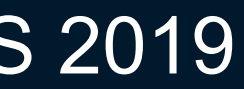

**apiVersion: apps/v1 kind: Deployment metadata: name: nginx-deployment labels: app: nginx spec: template: metadata: labels: app: nginx spec: containers: - name: nginx image: nginx:1.7.9 ports: - containerPort: 80**

#### Assume everything is at port 80?

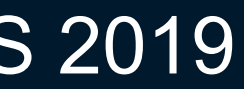

**apiVersion: apps/v1 kind: Deployment metadata: name: nginx-deployment labels: app: nginx spec: template: metadata: labels: app: nginx spec: containers: - name: nginx image: nginx:1.7.9**

#### Assume everything is at port 80?

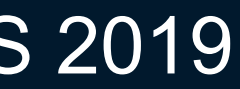

**apiVersion: apps/v1 kind: Deployment metadata: name: nginx-deployment labels: app: nginx spec: template: metadata: labels: app: nginx spec: containers: - name: nginx image: nginx:1.7.9**

## Introducing conventions into object manifests is easy?

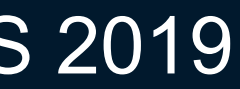

**apiVersion: apps/v1 kind: Deployment metadata: name: nginx-deployment labels: app: nginx spec: template: metadata: labels: app: nginx spec: containers: - name: nginx image: nginx:1.7.9 livenessProbe: httpGet: path: /healthz httpHeaders: - name: You-Cool Value: Yup**

#### I want a liveness check

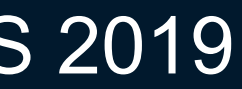

**apiVersion: apps/v1 kind: Deployment metadata: name: nginx-deployment labels: app: nginx spec: template: metadata: labels: app: nginx spec: containers: - name: nginx image: nginx:1.7.9 livenessProbe: httpGet: path: /healthz httpHeaders: - name: You-Cool Value: Yup readinessProbe: exec: command: - cat - /swag**

#### I want a readiness check

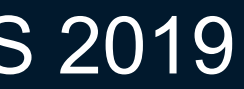

**apiVersion: apps/v1 kind: Deployment metadata: name: nginx-deployment labels: app: nginx spec: template: metadata: labels: app: nginx spec: containers: - name: nginx image: nginx:1.7.9 volumeMounts: - name: config mountPath: /config livenessProbe: httpGet: path: /healthz httpHeaders: - name: You-Cool Value: Yup readinessProbe: exec: command: - cat - /swag volumes: name: config hostPath: path: /config**

#### I want to access a volume

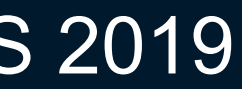

**apiVersion: apps/v1 kind: Deployment metadata: name: nginx-deployment labels: app: nginx spec: template: metadata: labels: app: nginx spec: containers: - name: nginx image: nginx:1.7.9 env: - name: APP\_USERNAME valueFrom: secretKeyRef: name: snitches key: username volumeMounts: - name: config mountPath: /config livenessProbe: httpGet: path: /healthz httpHeaders: - name: You-Cool value: Yup readinessProbe: exec: command: - cat - /swag volumes: name: config hostPath: path: /config**

#### I want to access secrets

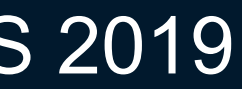

**apiVersion: apps/v1 kind: Deployment metadata: name: nginx-deployment labels: app: nginx spec: template: metadata: labels: app: nginx spec: podAffinity: requiredDuringSchedulingIngnoredDuringExecution: - labelSelector: matchExpressions: - key: hood operator: In values: - park-hills topologyKey: failure-domain.beta.kubernetes.io/zone podAntiAffinity: preferredDuringSchedulingIngnoredDuringExecution: - weight: 100 podAffinityTerm: labelSelector: matchExpressions: - key: security operator: In values: - stapleton topologyKey: failure-domain.beta.kubernetes.io/zone containers: - name: nginx image: nginx:1.7.9 env: - name: APP\_USERNAME valueFrom: secretKeyRef: name: snitches key: username volumeMounts: - name: config mountPath: /config livenessProbe: httpGet: path: /healthz httpHeaders: - name: You-Cool value: Yup readinessProbe: exec: command: - cat - /swag volumes: name: config hostPath: path: /config**

#### I want to set up affinities

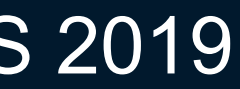

## Convention over configuration is not simply eliding functionality

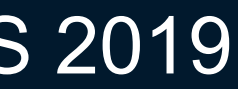

# Kubernetes complexity is *necessary* complexity

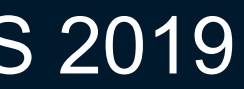

How can we capture the essence of Rails without diluting the power of the Kubernetes platform?

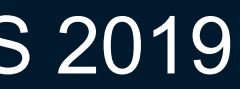

## Before we continue, let's agree on one thing...

## YAML is for computers...

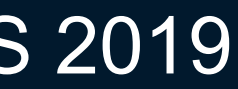

## Before we continue, let's agree on one thing...

## YAML is for computers, therefore we can consider YAML as assembler for Kubernetes.

#### mov ax, 13h

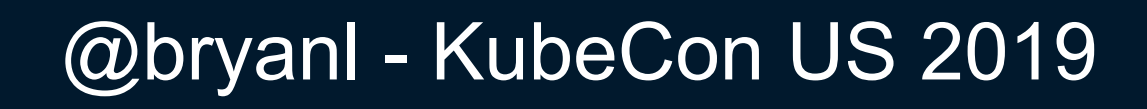

## mov ax, 13h int 10h

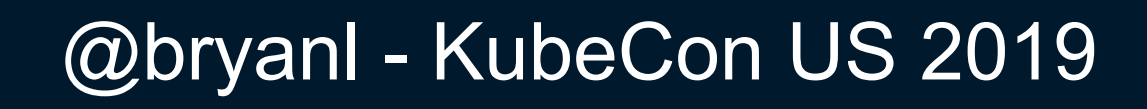

## mov ax, 13h int 10h mov ax, 0A000h

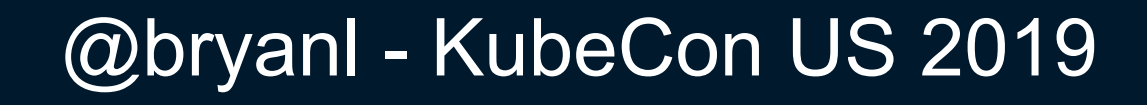

mov ax, 13h int 10h mov ax, 0A000h mov es, ax

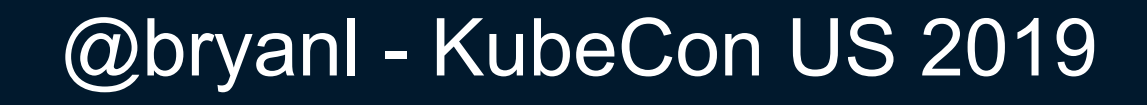

mov ax, 13h int 10h mov ax, 0A000h mov es, ax mov ax, 0

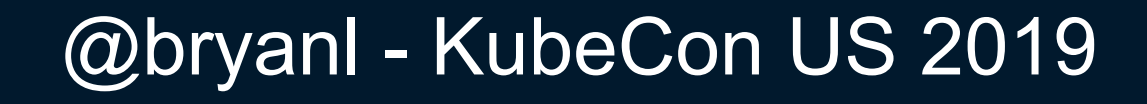

mov ax, 13h int 10h mov ax, 0A000h mov es, ax mov ax, 0 mov di, ax

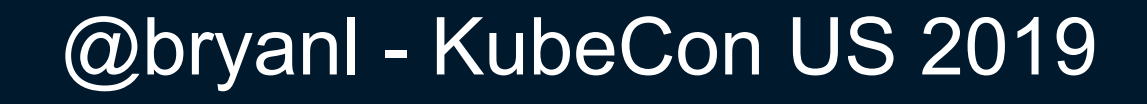

mov ax, 13h int 10h mov ax, 0A000h mov es, ax mov ax, 0 mov di, ax mov dl, 7

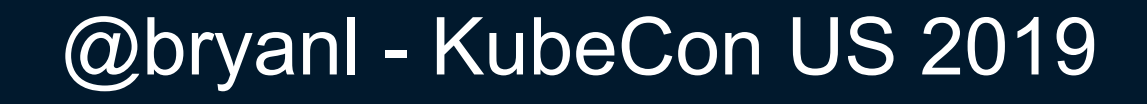

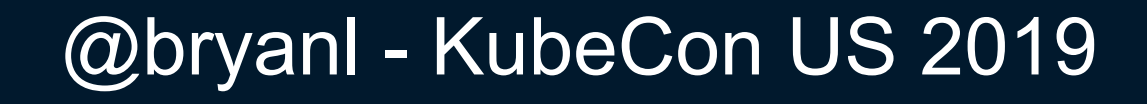

**mov ax, 13h int 10h mov ax, 0A000h mov es, ax mov ax, 0 mov di, ax mov dl, 7 mov [es:di], dl** 

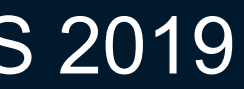

Personally, I love operating at this level, but not when I need to get stuff done

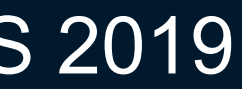

**import win32gui import win32api dc = win32gui.GetDC(0) c = win32api.RGB(127,127, 127) win32gui.SetPixel(dc, 0, c)** 

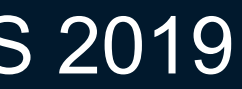

## *"I don't want to write YAML. I want my app to tell something to deploy it"*
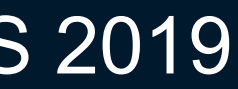

## Back in 2000, LLVM was created to support dynamic complication techniques

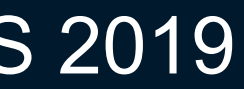

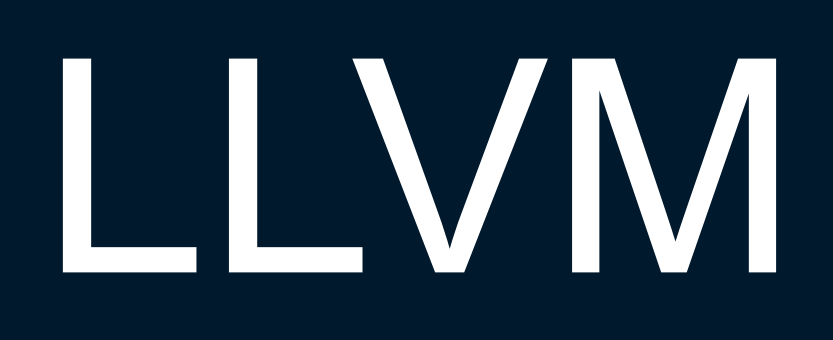

### Frontend

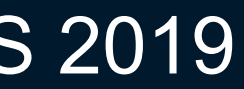

### Frontend **Detimizer**

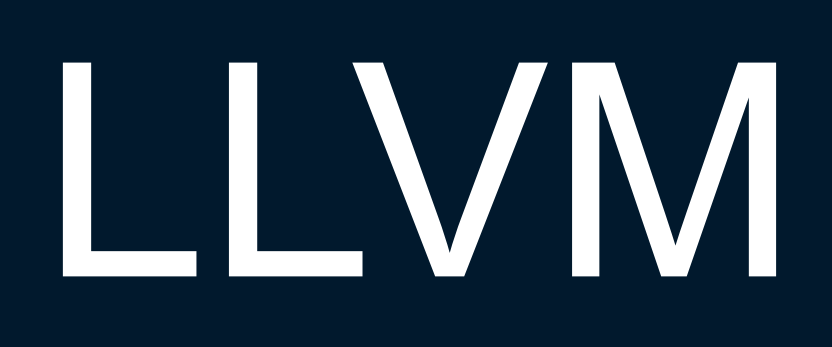

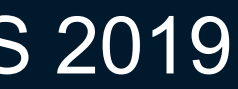

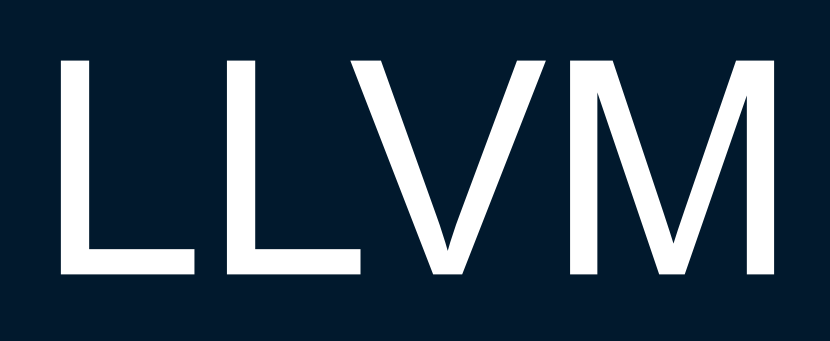

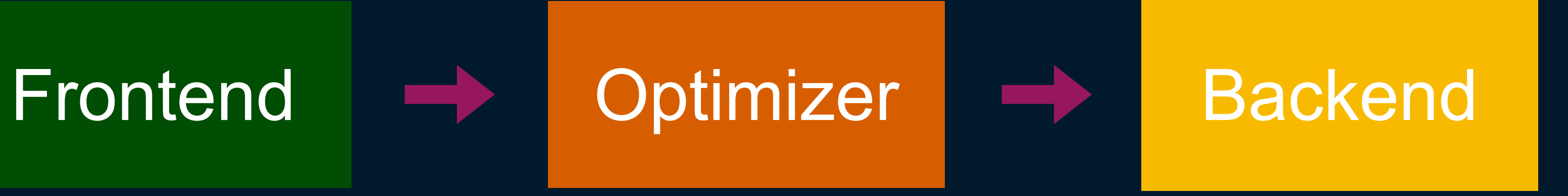

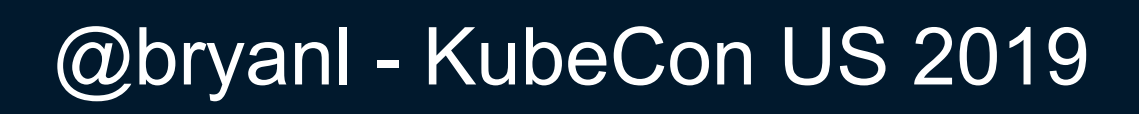

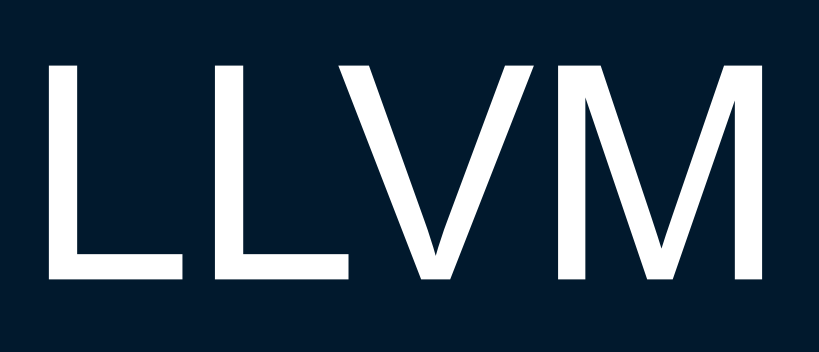

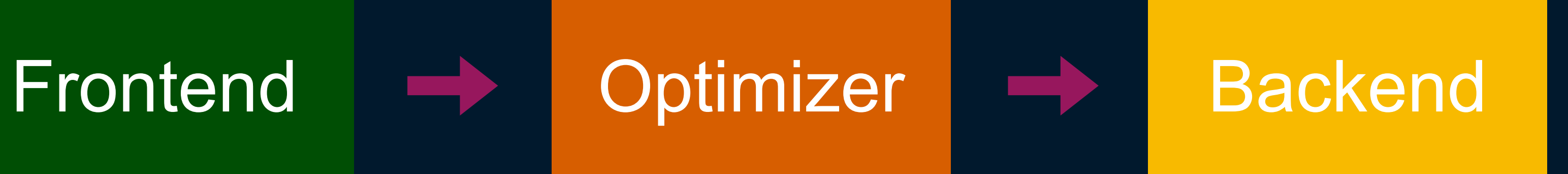

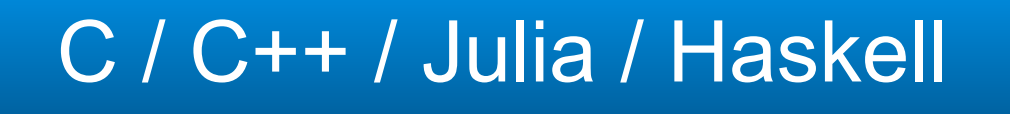

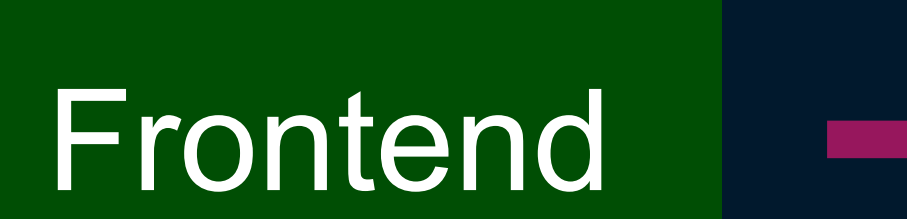

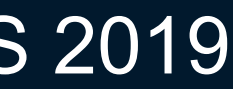

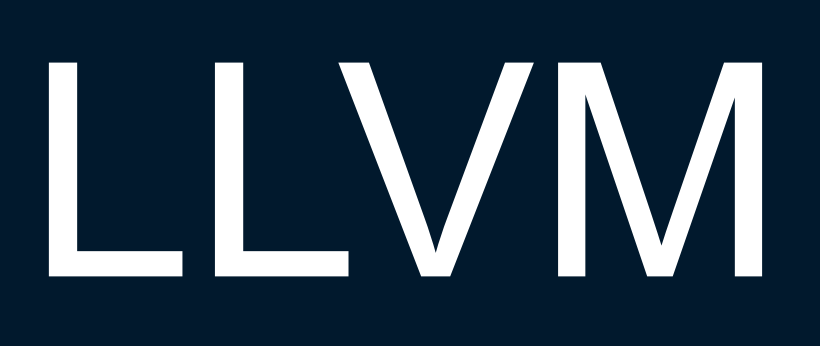

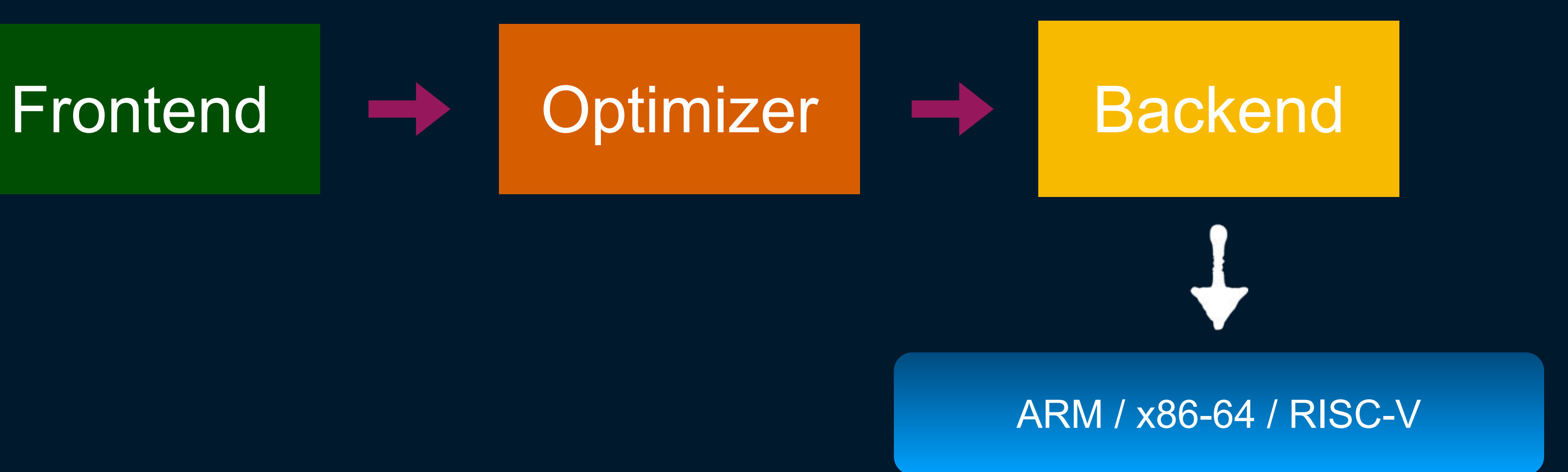

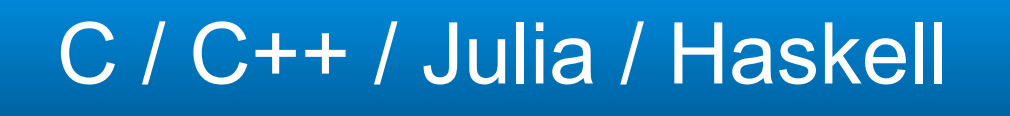

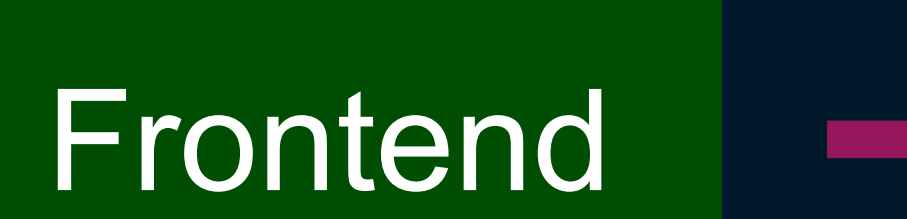

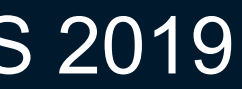

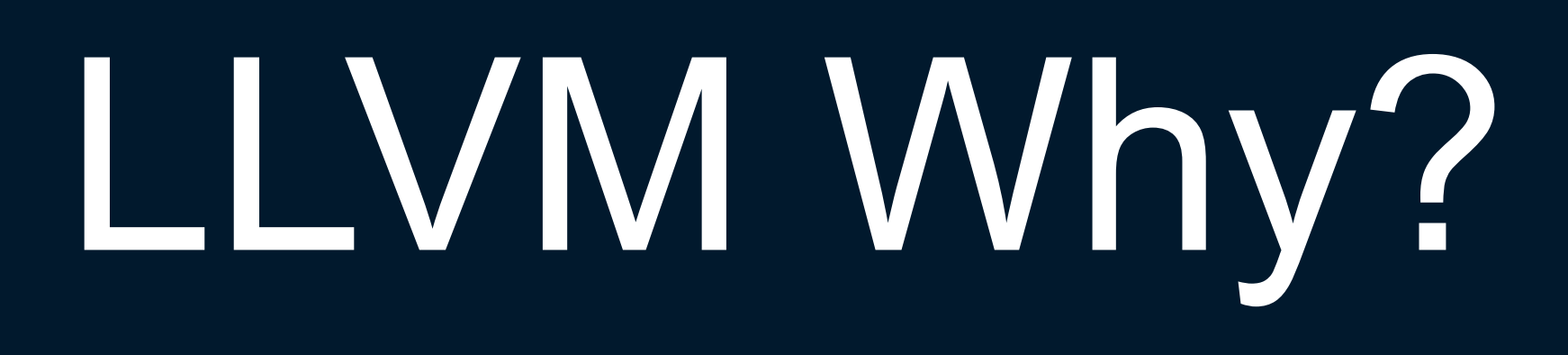

# • Optimization • JIT • Target multiple architectures

• Target multiple paradigms

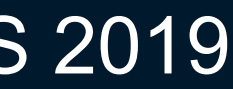

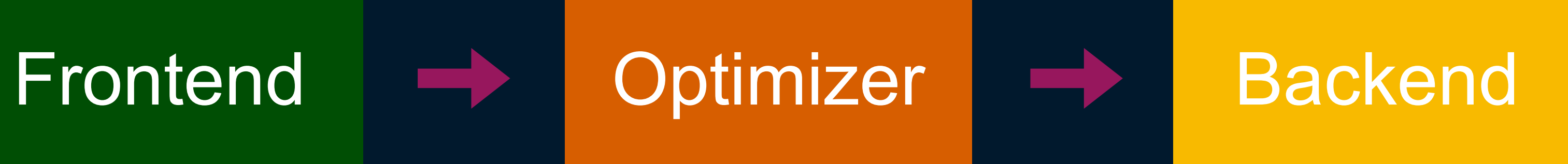

### Our app / it's Pur app / It's<br>intentions intentions

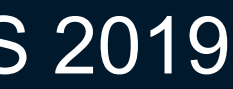

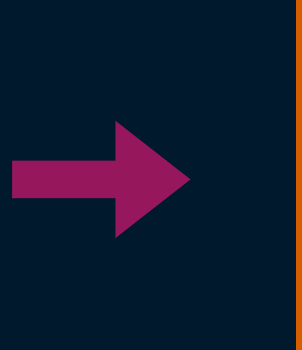

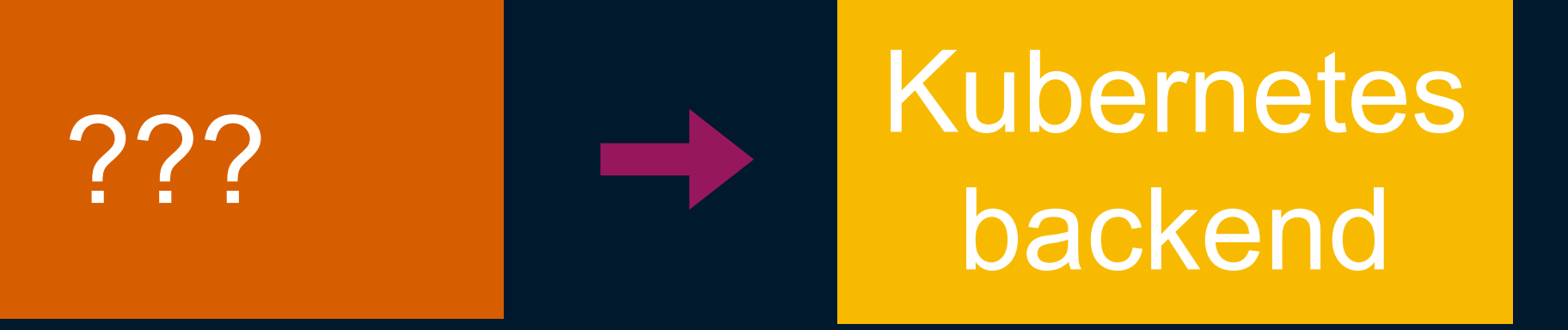

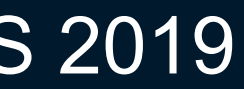

## Kubernetes is a vehicle taking us to our destination and not the destination itself...

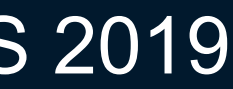

- •Continuous Integration
- •Continuous Deployment
- •Do security stuff
- •Gates
- **•Auditing**

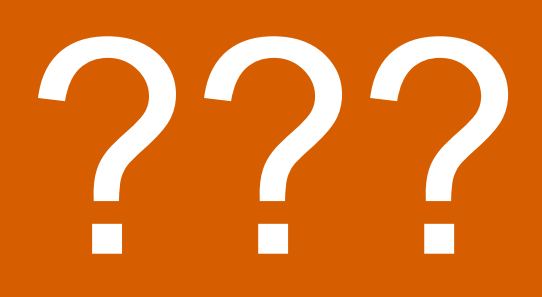

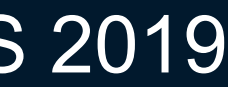

## Kubernetes Backend

- •Generate YAML
- •Apply security policies
- •Apply labels / annotations
- •Taints and tolerations
- •Identify proper workload type
- •Wire up observability

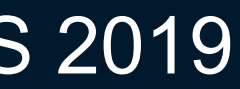

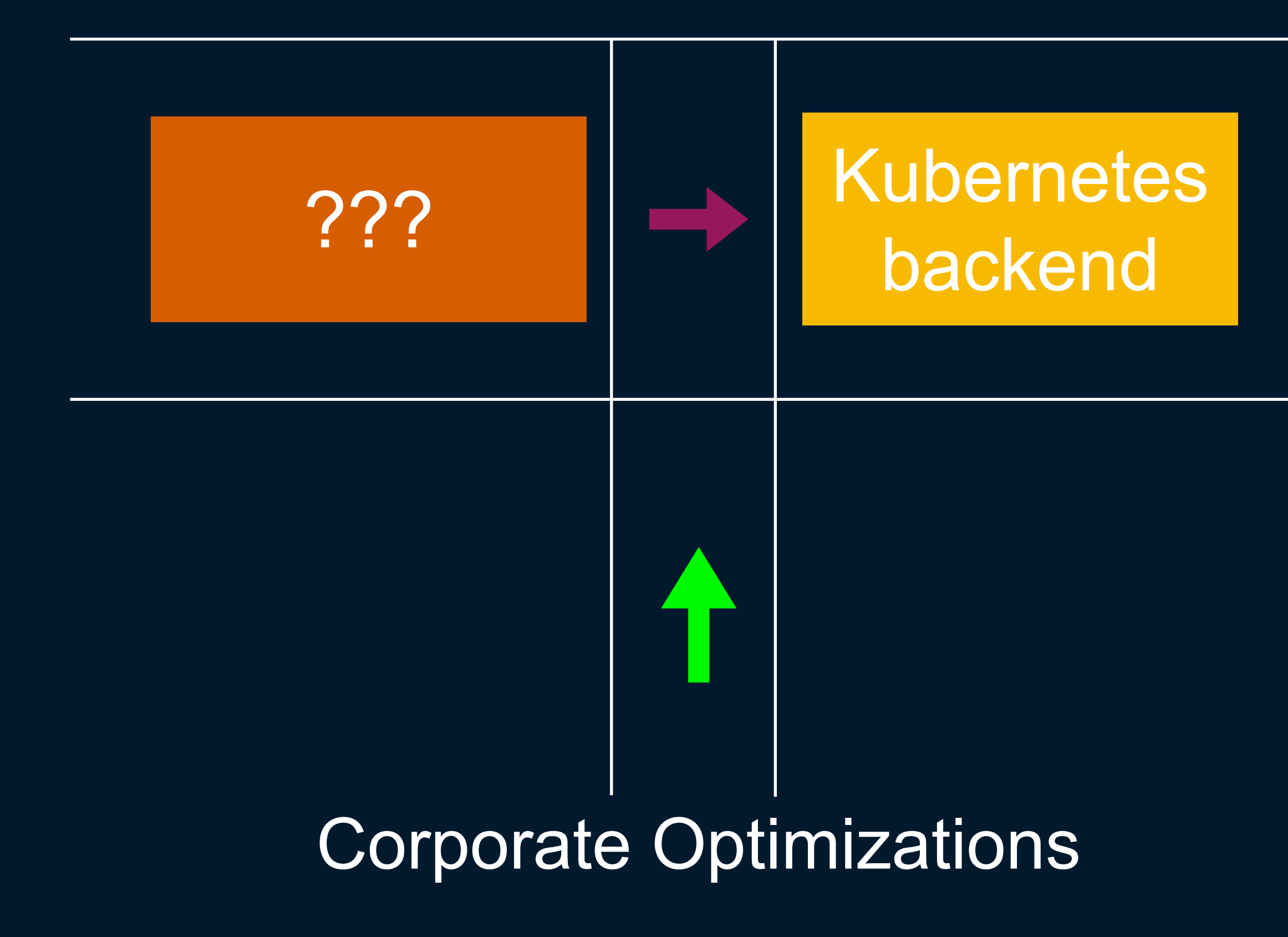

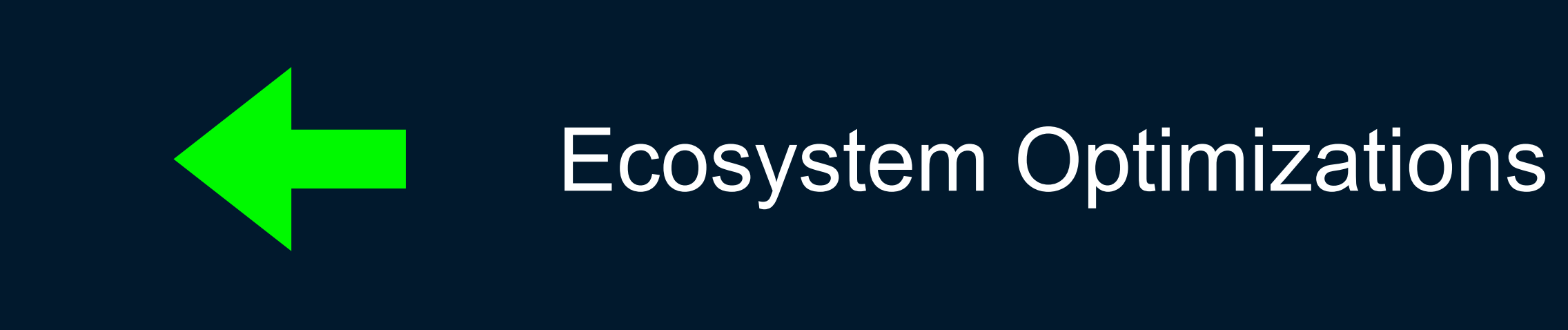

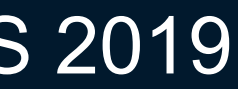

# What Rails convention over configuration means

### I can accept the defaults until I outgrown them or they no longer satisfy my needs

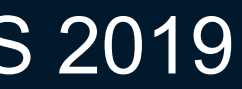

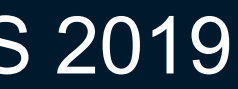

# The things we build should provide good defaults...

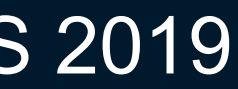

# Our defaults should be easy to override...

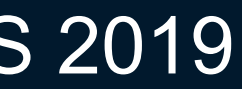

# OUR PRIMARY JOB IS FIND THOSE GOOD DEFAULTS!

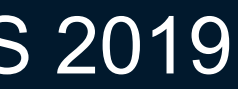

# Other things Kubernetes can learn from Rails

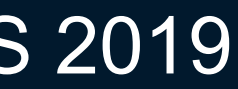

# Rails freed people from thinking about serving web requests ...

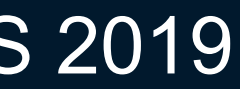

### ... which led to rethinking how we serve web requests in the Sinatra project ...

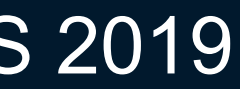

# ... which allowed Heroku to think about PaaS ...

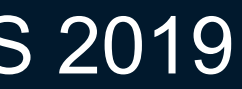

# ... which gave us the concept of **git push heroku:master** ...

# ... which inspired Deis Labs to imitate that concept ...

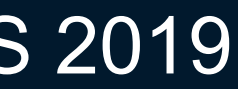

# ... something, something, something ...

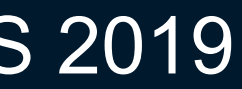

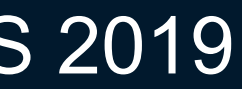

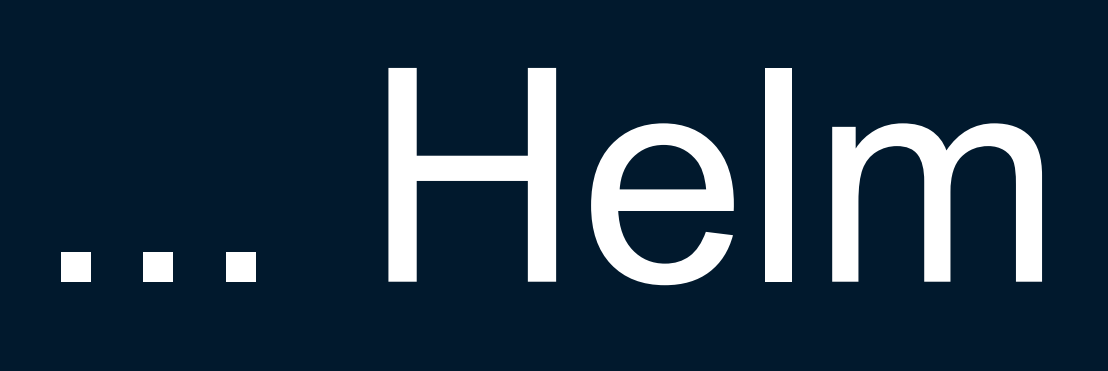

# DHH developed Rails in TextMate...

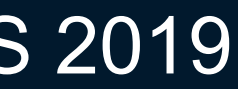

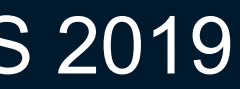

# ... which moved developers to the Mac to use TextMate ...

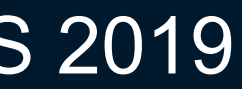

# ... which led to the resurgence of the text editor ...

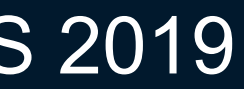

... which ultimately gave us the vibrant text editing community led by Microsoft's VS Code

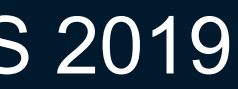

# Rails freed Mac users to think about other problems ...

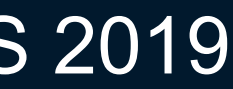

# ... which led to creation of Homebrew

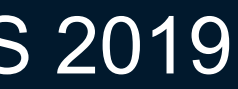

Rails has inspired a whole generation of developers to think outside of the box

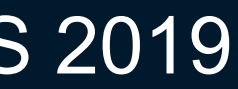

### Kubernetes' *Rails* moment is simply making a better Kubernetes

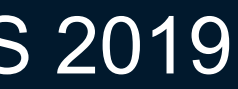

Kubernetes' *Rails* moment is making the ecosystem better...

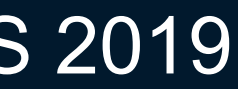

### ... because Kubernetes allows us to think about more important things
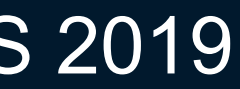

### We've been here before...

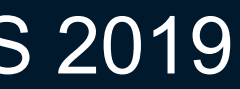

# Linux went through the same journey

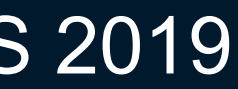

## Linux wasn't the destination. Linux enabled journey.

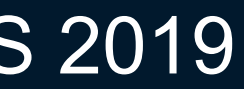

#### Let's work to make Kubernetes enable our journeys. Let's find Kubernetes' *Rails* moment

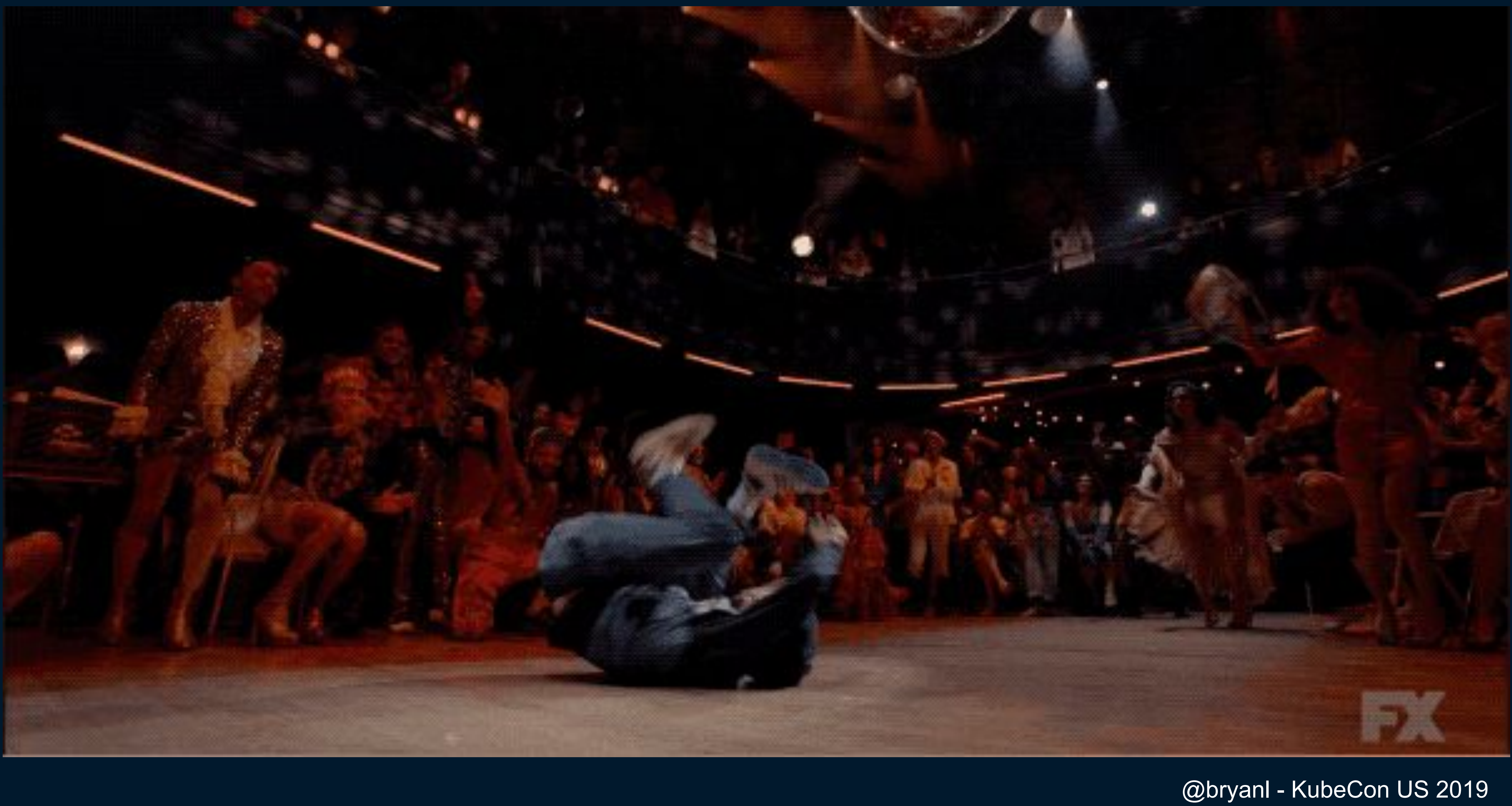